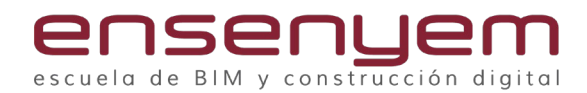

# **AUTOCAD**

# ENTORNO Y CONCEPTOS BÁSICOS

#### **Unidad 1. Interfaz de usuario**

Lección 1. Introducción.

Lección 2. Cinta de opciones.

Lección 3. Barras ancladas y flotantes.

Lección 4. Inicio del dibujo.

Lección 5. Guardado del dibujo y tipos de archivos.

Lección 6. Espacios de trabajo.

Lección 7. Opciones de personalización.

Lección 8. Ejecución de comandos.

Lección 9. Búsqueda de comandos.

DIBUJO

### **Unidad 2. Inicio del dibujo**

Lección 10. Límites del dibujo.

Lección 11. Unidades de trabajo.

Lección 12. Entidades básicas: líneas y puntos.

Lección 13. Borrado de objetos.

Lección 14. Deshacer y Rehacer.

Lección 15. Coordenadas absolutas y relativas.

Lección 16. Modos de Selección.

#### **Unidad 3. Parámetros de dibujo**

Lección 17. Entrada dinámica.

Lección 18. Ortogonal.

Lección 19. Polar.

Lección 20. Rejilla isométrica.

Lección 21. Referencia a objetos.

Lección 22. Rastreo de referencia.

Lección 23. Grosor de línea.

Lección 24. Transparencia.

Lección 25. Ciclo de selección.

## **Unidad 4. Dibujo de entidades predefinidas**

Lección 26. Rectángulo. Lección 27. Círculo.

Lección 28. Arco.

Lección 29. Elipse.

#### **Unidad 5. Dibujo de entidades avanzadas**

Lección 30. Polilíneas. Lección 31. Propiedades de las polilíneas. Lección 32. Splines..

# **Unidad 6. Visualización**

Lección 33. SCP y sus pinzamientos. Lección 34. Vistas guardadas.

# MODIFICADORES

#### **Unidad 7. Modificadores básicos**

Lección 35. Desfase y desfase múltiple Lección 36. Recortar y alargar elementos. Lección 37. Extrim. Lección 38. Resolución de las esquinas: empalme. Lección 39. Unir y partir objetos. Lección 40. Desplazamiento. Lección 41. Copiar elementos. Lección 42. Girar, girar con copia y girar con referencia Lección 43. Simetría. **Unidad 8. Modificadores avanzados**

Lección 44. Matrices: Rectangular, Polar y Camino. Lección 45. Escalado y escalado con referencia. Lección 46. Estira. Lección 47. Alinear. Lección 48. Cobertura. Lección 49. Flatten.

# HERRAMIENTAS DE CONSULTA

#### **Unidad 9. Medidas**

Lección 50. Medición rápida. Lección 51. Distancia. Lección 52. Longitud. Lección 53. Área. Suma y restas de superficies.

# CAPAS Y PROPIEDADES

### **Unidad 10. Capas**

Lección 54. Administrador de Capas. Lección 55. Pautas para el dibujo con capas. Lección 56. Iconos de capa.

#### **Unidad 11. Propiedades**

Lección 57. Color. Lección 58. Tipos de línea. Lección 59. Panel de Propiedades. Lección 60. Igualar propiedades. Lección 61. Selección rápida.

#### **Unidad 12. Organización**

Lección 62. Grupos de capas. Lección 63. Filtros de capas. Lección 64. Estados de capa.

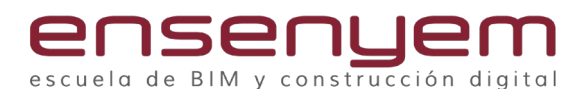

## **SOMBREADOS**

### **Unidad 13. Sombreados**

- Lección 65. Sombreados sólidos.
- Lección 66. Sombreados degradados.
- Lección 67. Sombreados de patrón.
- Lección 68. Sombreados de usuario.
- Lección 69. Orden visual de objetos.
- Lección 70. "Hatch to back".
- Lección 71. Superhatch.

# BLOQUES Y ATRIBUTOS

#### **Unidad 14. Bloques**

- Lección 72. Concepto de bloque.
- Lección 73. Creación.
- Lección 74. Inserción.
- Lección 75. Edición.
- Lección 76. Renombrado y redefinición.

#### **Unidad 15. Organización de biblioteca de bloques**

Lección 77. Design Center.

Lección 78. Nueva Paleta de Bloques.

# **Unidad 16. Bloques con atributos**

- Lección 79. Concepto de atributos de bloque.
- Lección 80. Creación de bloques con atributos.
- Lección 81. Ejemplos de aplicación.
- Lección 82. Sincronización de atributos.

### **Unidad 17. Bloques dinámicos**

Lección 83. Concepto de bloque dinámico. Lección 84. Método de creación general de un bloque dinámico. Lección 85. Parámetros.

# ANOTATIVIDAD: TEXTOS Y COTAS

### **Unidad 18. Anotatividad**

- Lección 86. Concepto de anotatividad.
- Lección 87. Tipos de objetos anotativos.
- Lección 88. Flujo de trabajo para objetos anotativos.

#### **Unidad 19. Textos**

- Lección 89. Diferencia entre TrueType y SHX.
- Lección 90. Texto en una línea.
- Lección 91. Texto en líneas múltiples.
- Lección 92. Formatear textos.
- Lección 93. Estilo de texto anotativo.

# **Unidad 20. Campos**

Lección 94. Campos básicos. Lección 95. Aplicaciones.

#### **Unidad 21. Cotas**

Lección 96. Propiedades de cotas. Lección 97. Tipos de acotaciones. Lección 98. Modificar acotaciones. Lección 99. Estilo de cota anotativa.

### LIMPIEZA DE ARCHIVOS

Lección 100. Limpiar.

# IMPRESIÓN

### **Unidad 22. Espacio Papel o Presentación**

Lección 101. Introducción. Lección 102. Configuración del plano para imprimir. Lección 103. Ventanas gráficas (VG) uso y formas. Lección 104. Escala de VG. Lección 105. Propiedades de capas por VG. Lección 106. Escalas de línea automáticas entre Modelo y Papel. Lección 107. Desplazar y/o Copiar presentaciones. Lección 108. Importar presentaciones. Lección 109. Creación de tablas de estilo de trazado.

# **Unidad 23. Impresión y publicación**

Lección 110. Impresión Lección 111. Impresión PDF con y sin información de capas. Lección 112. Publicación: Impresión de lote de planos.

### PERSONALIZACIÓN

Lección 113. Modificación de alias de comandos. Lección 114. Carga del nuevo PGP. Lección 115. Creación de plantilla de trabajo.